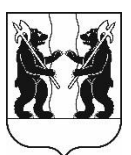

## **АДМИНИСТРАЦИЯ** ЯРОСЛАВСКОГО МУНИЦИПАЛЬНОГО РАЙОНА **ПОСТАНОВЛЕНИЕ**

21.03.2024 642

 $\Omega$ внесении изменений  $\mathbf{R}$ Администрации постановление ЯМР от 03.10.2016 № 1203 «Об утверждении порядка проведения общественного обсуждения документов проектов стратегического планирования»

Администрация района постановляет:

1. Внести в постановление Администрации ЯМР от 03.10.2016 № 1203 «Об утверждении порядка проведения общественного обсуждения проектов документов стратегического планирования» следующие изменения:

1.1. В пункте 3 слова «первого заместителя Главы Администрации ЯМР А.В. Груздева» заменить словами «заместителя Главы Администрации ЯМР по экономике и финансам Щербака А.А.».

1.2. В приложении:

1.2.1. В пункте 2 абзац четвертый изложить в следующей редакции:

«3) прогноза социально-экономического развития ЯМРна среднесрочный и долгосрочный период;».

1.2.2. Пункт 3 изложить в следующей редакции:

«3. Общественное обсуждение осуществляется в форме размещения подготовленного проекта документа стратегического планирования на официальном сайте Ярославского муниципального района в информационнотелекоммуникационной сети «Интернет» (далее - официальный портал)».

2. Постановление вступает в силу содняофициального опубликования.

Глава Ярославского муниципального района

Н.В.Золотников

 $N_2$